# Politique relative aux Cookies

### **Qu'on entend-on par cookies et traceurs ?**

Lorsque Vous utilisez le Site ou que Vous naviguez sur les Sites Partenaires, des informations relatives à Votre navigation sont susceptibles d'être enregistrées dans des fichiers appelés « Cookies » installés sur Votre navigateur Internet.

Un Cookie est un petit fichier texte déposé et stocké sur Votre navigateur Internet qui contient et enregistre des données Vous concernant, comme la page du Site que Vous consultez ou le moment de Votre connexion.

Nous ne conservons les informations contenues dans les Cookies que pour la durée strictement nécessaire à leur finalité.

## **Quels sont les cookies et traceurs utilisés par Fabuleos et par qui sont-ils déposés ?**

Nous, et/ou Nos partenaires Marchands, utilisons les Cookies suivants lorsque Vous naviguez sur le Site :

Les Cookies indispensables : Cookies permettant de faciliter la communication entre Nous et les Membres et de Vous fournir le Programme :

Ces Cookies Nous permettent de faciliter Nos échanges avec Vous :

- en Vous reconnaissant lorsque Vous Vous connectez sur le Site,
- en gardant Votre session active,
- en affichant Votre Cashback Cumulé, et
- en maintenant Votre session de navigation active entre le serveur web et Votre navigateur Internet.

#### Les Cookies de mesure d'audience : Cookies permettant d'effectuer des statistiques sur l'utilisation du Site :

Nous sommes amenés à installer un Cookie sur l'ordinateur des personnes visitant le Site qui ne sont pas Membres du Programme ou qui ne se sont pas identifiées comme Membre et qui naviguent sur le Site, dans le but de réaliser des statistiques quant à leur utilisation du Site, leurs préférences, le nombre et la fréquence de leurs visites, le nombre de pages visualisées et plus généralement leur activité sur le Site. Ce Cookie Nous permet d'améliorer Notre Site afin de répondre aux besoins des utilisateurs.

Fabuleos fait aussi appel à la technologie fournie par Google en utilisant le Cookie Google Analytics pour réaliser des statistiques sur l'utilisation et la fréquentation du Site afin que Nous puissions l'améliorer et l'adapter en fonction de vos besoins. La durée de vie de ce Cookie est limitée à douze (6) mois maximum.Vous pouvez empêcher l'utilisation du Cookie Google Analytics en téléchargeant et en installant grâce au lien suivant le Plugin navigateur disponible à l'adresse suivante: http://tools.google.com/dlpage/gaoptout.Pour plus de renseignements sur le traitement de Vos données personnelles par Google, Vous pouvez consulter la politique de confidentialité de Google à l'adresse suivante : [https://support.google.com/analytics/answer/6004245?hl=fr.](https://support.google.com/analytics/answer/6004245?hl=fr)

#### Facebook Ads

Ce cookie nous permet d'établir des statistiques de fréquentation de nos services. Les désactiver nous empêche de suivre et d'améliorer la qualité de nos services.

#### Youtube

Ce cookie nous permet de mesurer l'audience des vidéos Youtube présentes sur le site fabuleos.fr

#### Les Cookies des parties tierces :

#### **Cookies d'affiliation et Cookies cashback**

Nous ne sommes pas responsables de l'utilisation par des tiers des Cookies qu'ils installent sur Votre navigateur lors de Votre passage sur le Site ou sur leurs sites et applications, et plus généralement de la gestion par ces tiers de Vos données personnelles. Néanmoins, lorsque des tiers installent des Cookies sur Votre navigateur dans le cadre des relations contractuelles qu'ils ont avec Nous, Nous leur demandons de s'engager à le faire dans le respect de la législation et réglementation en vigueur (et notamment de Vous informer et obtenir votre consentement préalable lorsque cela est nécessaire).

Ainsi, certains partenaires Marchands peuvent installer des Cookies sur Votre navigateur dans le but de déterminer Votre navigation et Vos achats sur leurs sites ou applications et si Vous naviguez sur leurs sites ou applications à partir du Site, afin, que par l'intermédiaire de la plateforme d'affiliation, Nous puissions Vous attribuer le Cashback correspondant à vos activités.

Par ailleurs, certaines sociétés Vous ayant présenté Nos services et Vous ayant invité à devenir Membre peuvent installer des Cookies sur Votre navigateur dans le but de déterminer si Vous êtes effectivement devenus Membre.

Nous Vous invitons à consulter la charte de confidentialité de Nos partenaires Marchands et leurs conditions d'utilisation à chaque fois que Vous Vous rendez sur leur(s) site(s) Internet ou applications.

#### **Cookies réseaux sociaux : Facebook**

Nous permettent, par exemple, de vous fournir la possibilité de vous connecter avec Facebook.

#### **Cookie Crisp Chat en ligne**

Nous permettent d'identifier votre adresse email et retrouver votre compte Fabuleos afin de pouvoir répondre à vos demandes (réclamations, suivi des réclamations, questions sur le fonctionnement du site, demandes de virements…)

Vous trouverez ci-dessous la liste complète des cookies :

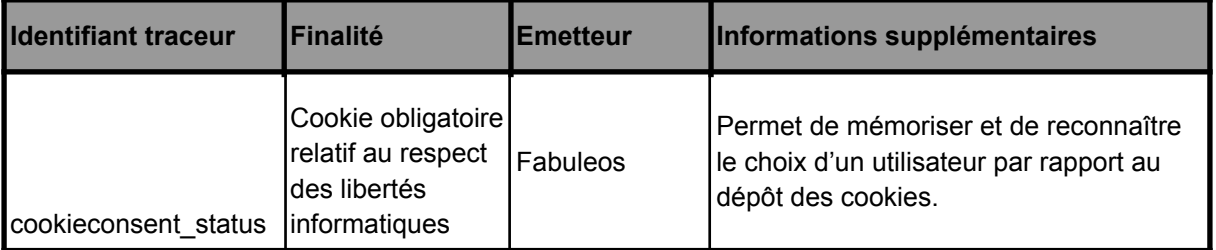

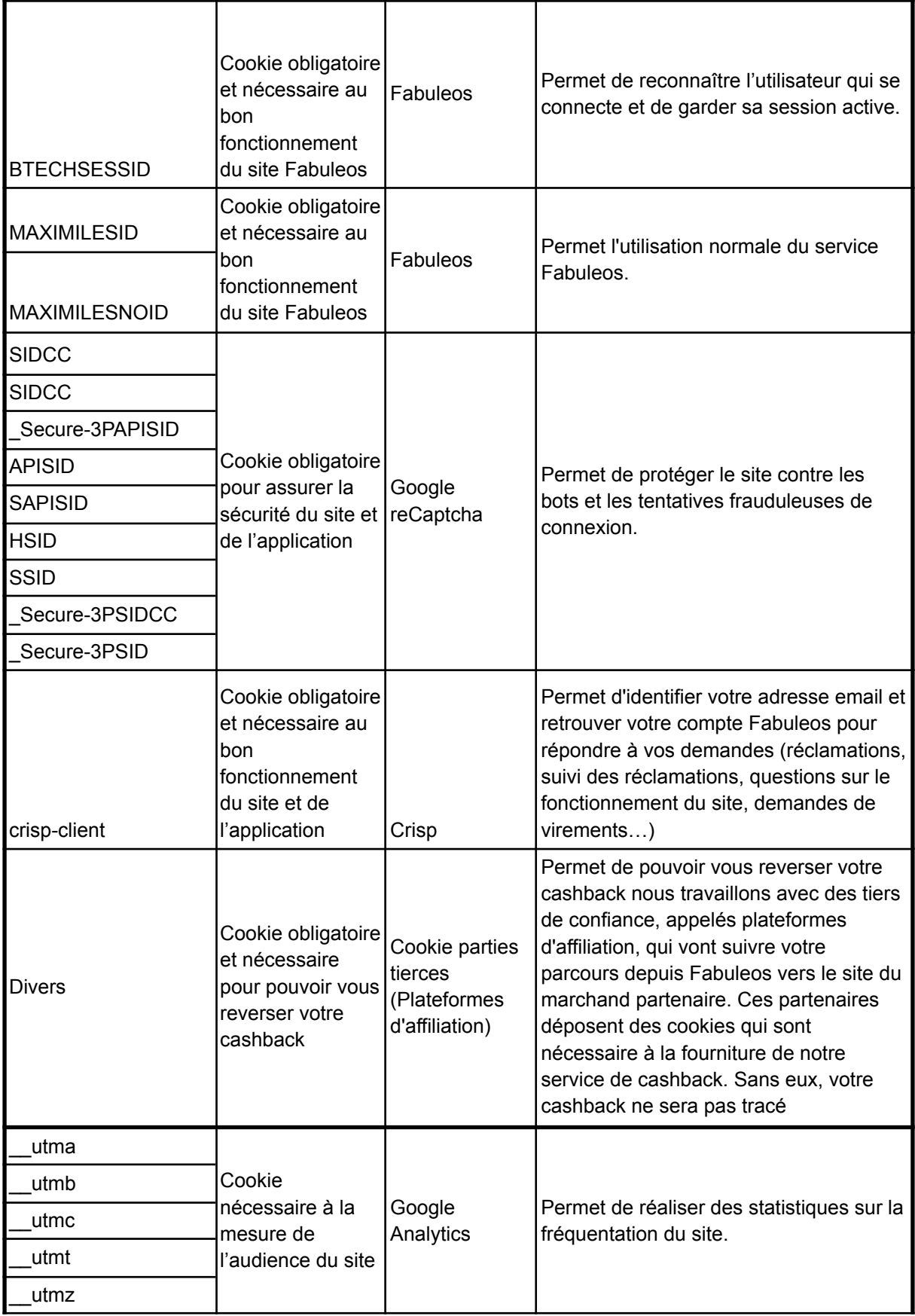

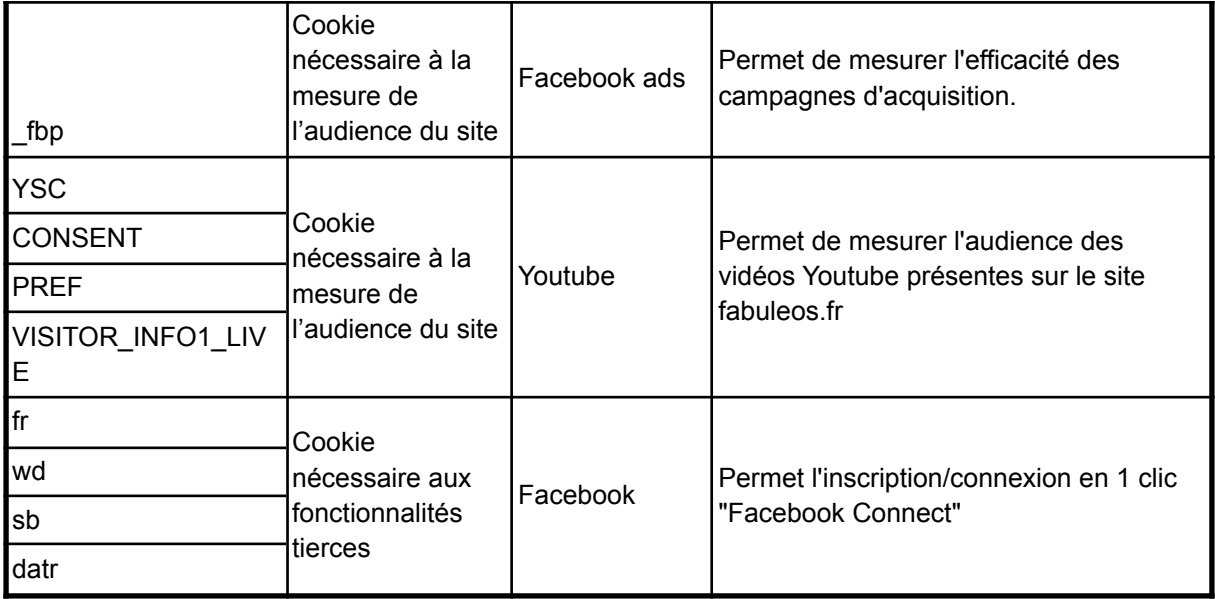

### **Votre choix concernant les cookies**

Vous pouvez choisir d'accepter ou de refuser les cookies qui ne sont pas obligatoires, c'est-à-dire ceux qui ne sont pas nécessaires à la prestation de notre service, au bon fonctionnement du site et de l'application et à la sauvegarde de votre choix concernant les cookies.

Votre choix a une durée de validité de 6 mois. Les cookies étant définis au niveau de votre navigateur, votre choix concerne donc seulement le navigateur sur lequel vous vous exprimez. Si vous changez de navigateur, vous devrez à nouveau nous exprimer votre choix. Si nous modifions notre politique de cookies, vous serez à nouveau notifié pour mettre à jour votre choix.

À tout moment, vous pouvez changer d'avis et modifier le paramétrage de vos cookies en cliquant sur supprimer les cookies sur la rubrique Information.

De manière générale, Vous pouvez décider d'accepter ou de supprimer les Cookies en configurant Votre navigateur Internet à cet effet. Nous vous indiquons pour référence, quelques pages d'aide sur les sites des éditeurs les plus courants :

- Internet Explorer™ 11 : [https://support.microsoft.com/fr-fr/help/17442/windows-internet-explorer-delete-manage-c](https://support.microsoft.com/fr-fr/help/17442/windows-internet-explorer-delete-manage-cookies) [ookies](https://support.microsoft.com/fr-fr/help/17442/windows-internet-explorer-delete-manage-cookies)
- Chrome™ : <http://support.google.com/chrome/bin/answer.py?hl=fr&hlrm=en&answer=95647> ● Edge [:](https://support.microsoft.com/fr-fr/help/4468242/microsoft-edge-browsing-data-and-privacy) [https://support.microsoft.com/fr-fr/help/4468242/microsoft-edge-browsing-data-and-privac](https://support.microsoft.com/fr-fr/help/4468242/microsoft-edge-browsing-data-and-privacy)
- [y](https://support.microsoft.com/fr-fr/help/4468242/microsoft-edge-browsing-data-and-privacy) ● Safari™ : <http://support.apple.com/kb/PH5042>
- Firefox<sup>™</sup>: <http://support.mozilla.org/fr/kb/activer-desactiver-cookies>
- Opera : <https://blogs.opera.com/news/2015/08/how-to-manage-cookies-in-opera/>

Plus d'informations sur les cookies, tags et traceurs Sur le site de la CNIL : <http://www.cnil.fr/vos-droits/vos-traces/les-cookies/> Dernière mise à jour le : 10/05/2021